**TCP** Tahoe, Reno, NewReno, SACK, and Vegas cwnd: congestion window
swnd: usable sending window
rwnd: advertised receiver's window
ssthresh: slow-start threshold

**RFC793** 

No cwnd On timeout: retransmit swnd = rwnd

**TCP** Tahoe

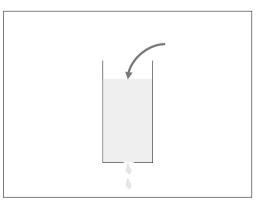

T

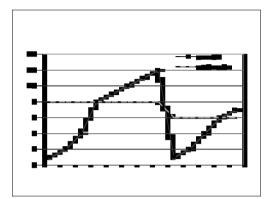

new ack: if (cwnd < sstresh) cwnd += 1 else cwnd += 1/cwnd

### timeout/3rd dup ack:

retransmit all unacked ssthresh = cwnd/2 cwnd = I

Improving TCP Tahoe:

Packets still getting through in dup ack -- no need to reset the clock! TCP Reno

**new ack:** if (cwnd < sstresh) cwnd += I else cwnd += I/cwnd

### timeout:

retransmit 1st unacked ssthresh = cwnd/2 cwnd = 1 **3rd dup ack:** retransmit 1 st unacked ssthresh = cwnd/2 cwnd = cwnd/2 + 3

## Fast Recovery:

the pipe is still almost full -- no need to restart

subsequent dup ack:
cwnd++

**new ack:** cwnd = ssthresh Suppose U is lost (oldest unacked) and all other packets are not. At time t, cwnd is W, and packets [U, U+W-1] are in the pipe.

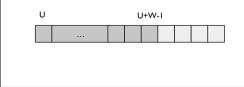

| Between time t and t+RTT, we would have<br>retransmitted U and received W-I<br>duplicate ACK. |  |       |  |  |  |  |  |  |  |  |
|-----------------------------------------------------------------------------------------------|--|-------|--|--|--|--|--|--|--|--|
| U                                                                                             |  | U+W-I |  |  |  |  |  |  |  |  |
|                                                                                               |  |       |  |  |  |  |  |  |  |  |
|                                                                                               |  |       |  |  |  |  |  |  |  |  |
|                                                                                               |  |       |  |  |  |  |  |  |  |  |

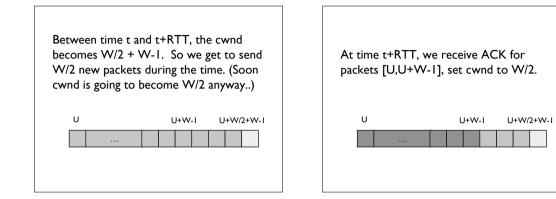

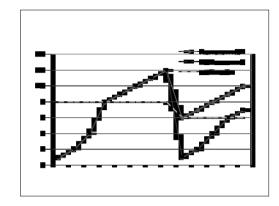

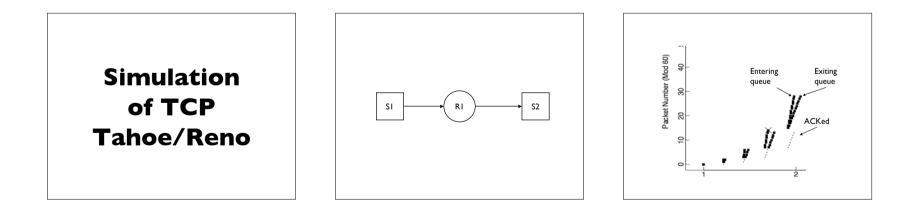

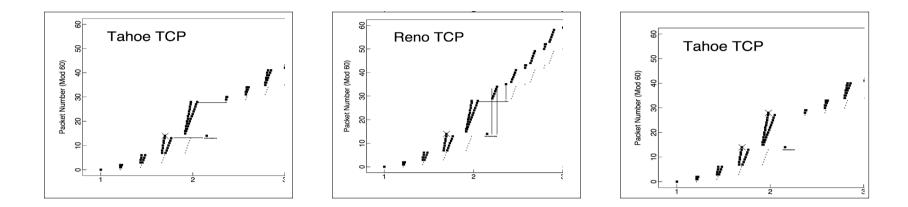

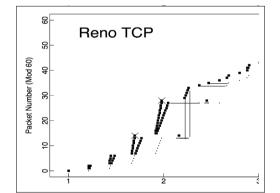

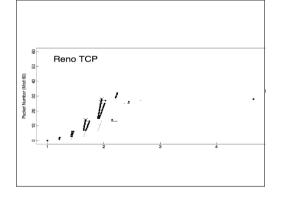

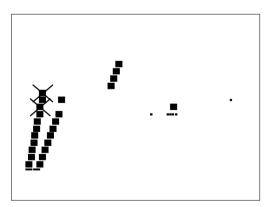

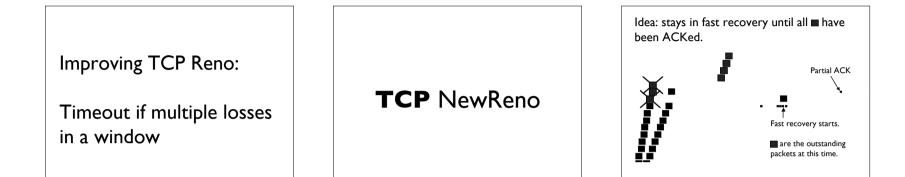

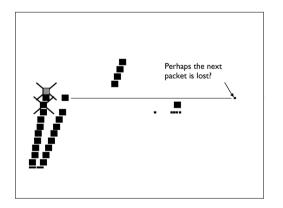

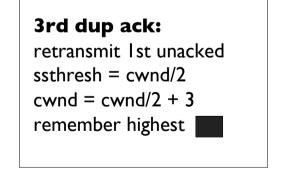

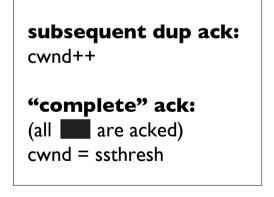

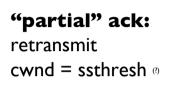

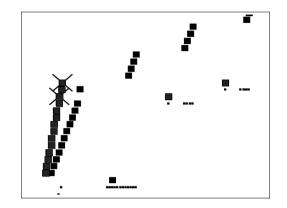

**Note**: RFC2581/RFC2582 give the accurate/gory details. Simplified version is presented here (eg. cwnd vs FlightSize, update of cwnd upon partial ACK).

TCP SACK

Coarse Feedback

Go-Back-N vs Selective Repeat Use TCP header options to report received segments.

#### **SACK Blocks**:

**Ist block** - report most recently received segments

**subsequent blocks** - repeat most recent previous blocks

**pipe**: num of outstanding packets in the path.

send only if pipe < cwnd

**scoreboard**: which packets have been received?

### 3rd dup ack:

pipe = cwnd - 3
retransmit 1st unacked
ssthresh = cwnd/2
cwnd = cwnd/2 + 3

## subsequent dup ack:

cwnd++ pipe--

(if send new packet, pipe++)

**"partial" ack:** retransmit cwnd = ssthresh pipe -= 2

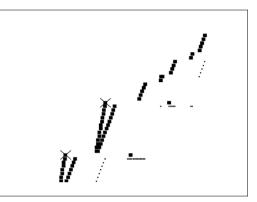

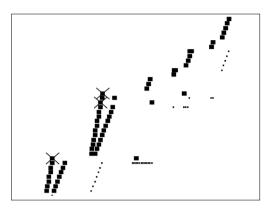

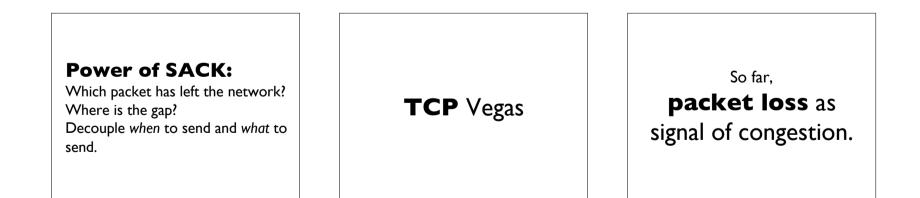

But, already **over congested** when packets are dropped

What other signals are there?

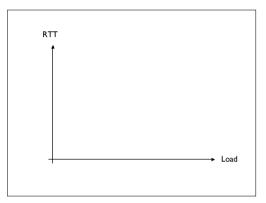

**Expected Sending Rate** 

E = cwnd/BaseRTT

BaseRTT: RTT when no congestion

(take min measured RTT in practice)

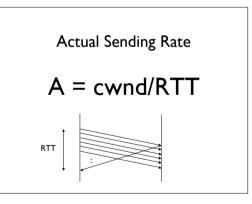

# If (E-A) < alpha cwnd++ else if (E-A) > beta cwnd--

### Intuition: (E-A) x BaseRTT represents extra buffers occupied in the network

### Picking alpha/beta

alpha: small but non-zero to take advantage of available bandwidth immediately. (= I/BaseRTT)

### Picking alpha/beta

beta: beta-alpha should not be too small to prevent oscillation. ( = 3/BaseRTT)

# Deployment

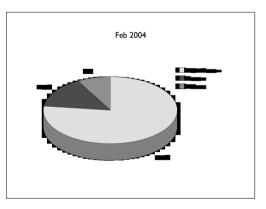

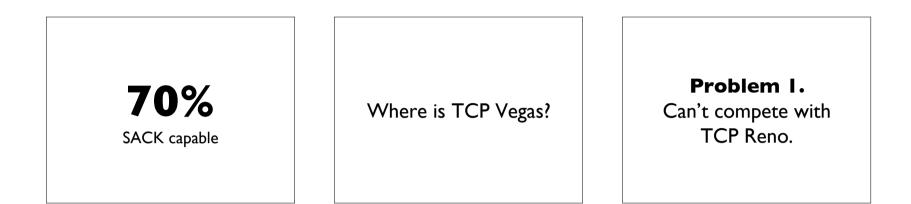

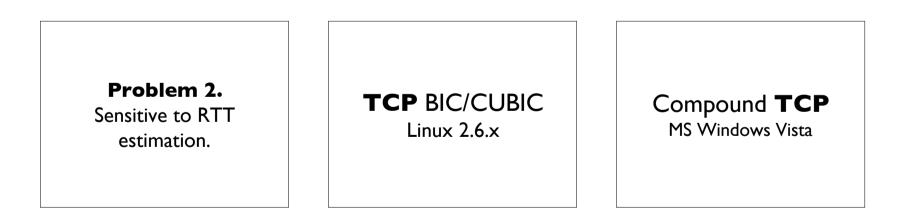